# CNS | consolidated<br>
muclear security, Ilc PANTEX PLANT | Y-12 NATIONAL SECURITY COMPLEX

### **Welcome to the CNS Partners in Excellence Forum**

**Event Topics**: Partnering with the Communities & Overview of the Sites, Procurement Opportunities & Purpose of the PIE Events, Doing Business with CNS

**Note**: You are muted when you first join the event and cannot unmute yourself. If you need assistance, please send a message to the Host via Chat.

If your audio is not functioning, please call in using the information below:

**Phone Number:** US Toll +1(415)-527-5035 **Access Code:** 199 443 0418 **Event Password:** 38265427

**We Will Begin Shortly** 

# **General Webex Information**

#### **Important Notes to Remember for All Participants:**

- Please keep your mic on **mute** during the presentation to keep feedback or other background noise from distracting the presenter and/or other attendees
	- **Note**: Attendees are automatically set to Mute upon entering the workshop and cannot Unmute themselves unless given permission by the Host
- Please do not speak out during the presentations unless requested/called upon by a panelist or presenter
- Slow or Questionable Internet Connection? Dial in:
	- **Audio Conference**: US Toll +1-415-527-5035
	- **Access Code**: 199 443 0418
	- **Event Password**: 38265427 (for phone connection only)
	- Please Note: This info is provided to us by Webex, however, individuals may receive slightly different login/password info based on their unique registration confirmation emails.

# **General Webex Information**

#### **Important Buttons to Take Note of:**

- In the middle of your screen, to the right of your name in the Participants list, you will see a mic button. This controls the mute function.
- In the Participants list on the right side of your screen, you will see those who are designated as Panelists and just yourself within the Attendee section.
	- o If you wish to view other Attendees, select the blue "**View All Attendees**" button located under your name in the Attendees section of the list
- If you have a question that you would like to ask, select the **Raise Hand Button** located at the bottom right side of the participants list on the right side of your screen.
- If you would like to say "**Yes**" or "**No**" you may select the response button located at the bottom of the Participants list on the right side of your screen (directly next to the raise hand icon)

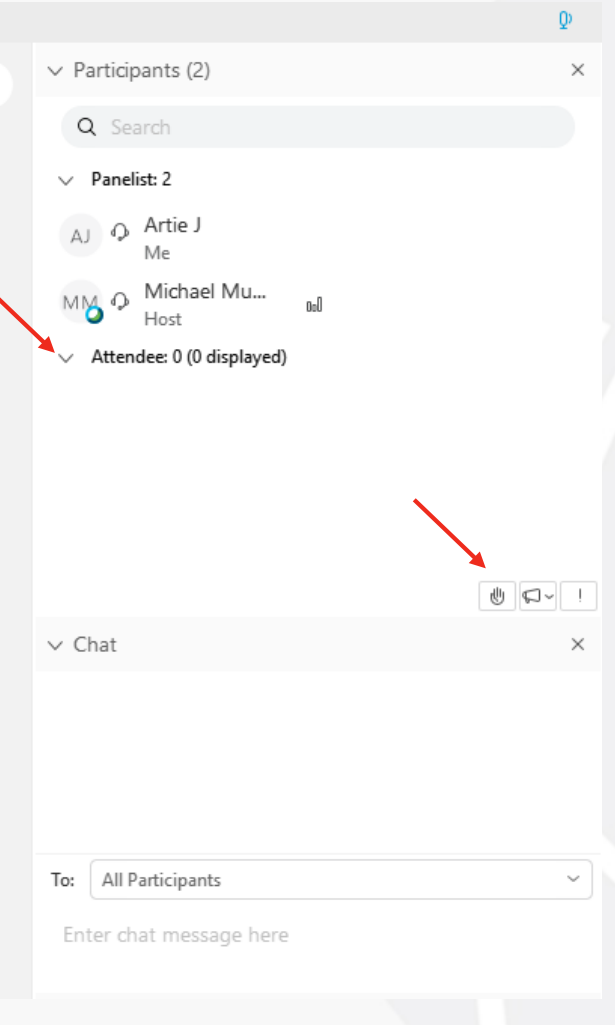

# **General Webex Information**

#### **Chat Functions within Webex:**

- Under the Participants list, there will be a Chat menu (may be collapsed at the bottom– if so select "Chat" and the menu should be revealed)
- Selecting the "**To**" button within the Chat menu will designate who will receive your message
	- o **To all Participants**: Everyone in the meeting will be able to view your chat message (Should not be used unless directed to)
	- o **To all Panelists**: Only all Panelists will be able to view your chat message
	- o **To Host**: Your message will only be visible to the Host
	- o **To Presenter**: Only the individual currently presenting will be able to view your chat message
	- o **To Host and Presenter**: The Host and the Presenter will be able to view your message
	- o **Selecting Individuals Name**: Selecting an individual's name will make your chat message only visible to the individual that you have selected.
		- **Note**: During our Q&A Session, questions should be sent to all Panelists. If questions are **sent to another individual or group in the Chat menu, they may not be seen.**

# **Safety is Our Top Priority**

- **Safety Message: Heat Stress**
	- Heat stress is overexposure to or overexertion in excess environmental temperatures, which could lead to heat cramps, heat exhaustion, or heat stroke.
	- **Prevention** 
		- Drink plenty of water or nonalcoholic fluids regularly and often.
		- Perform the heaviest work during coolest part of the day.
		- Take frequent, short breaks in cool, shaded areas to allow body to cool down.
		- Wear lightweight, light-colored, loose-fitting clothing to allow free air movement.

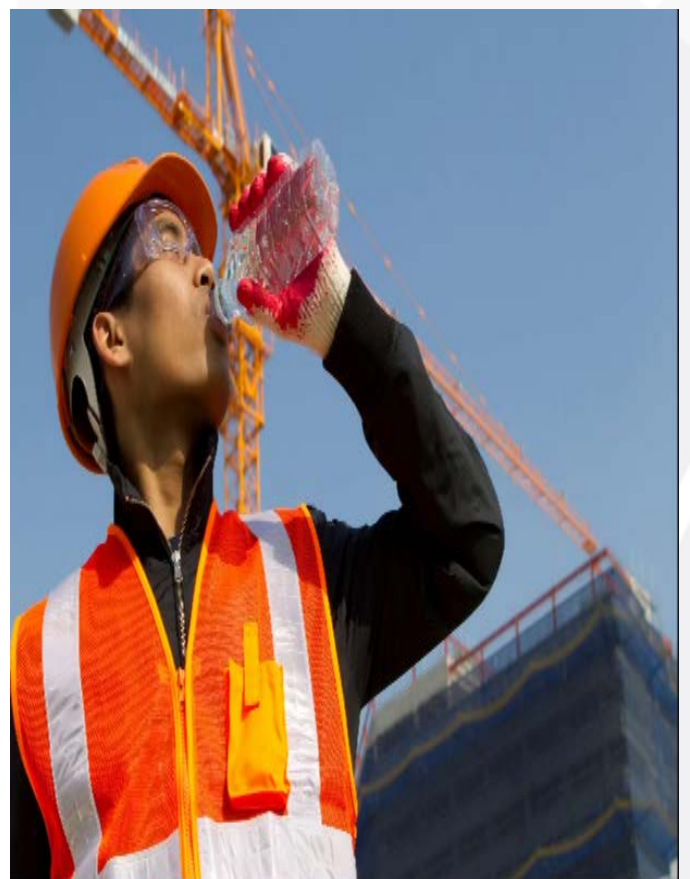

# **Meeting Agenda**

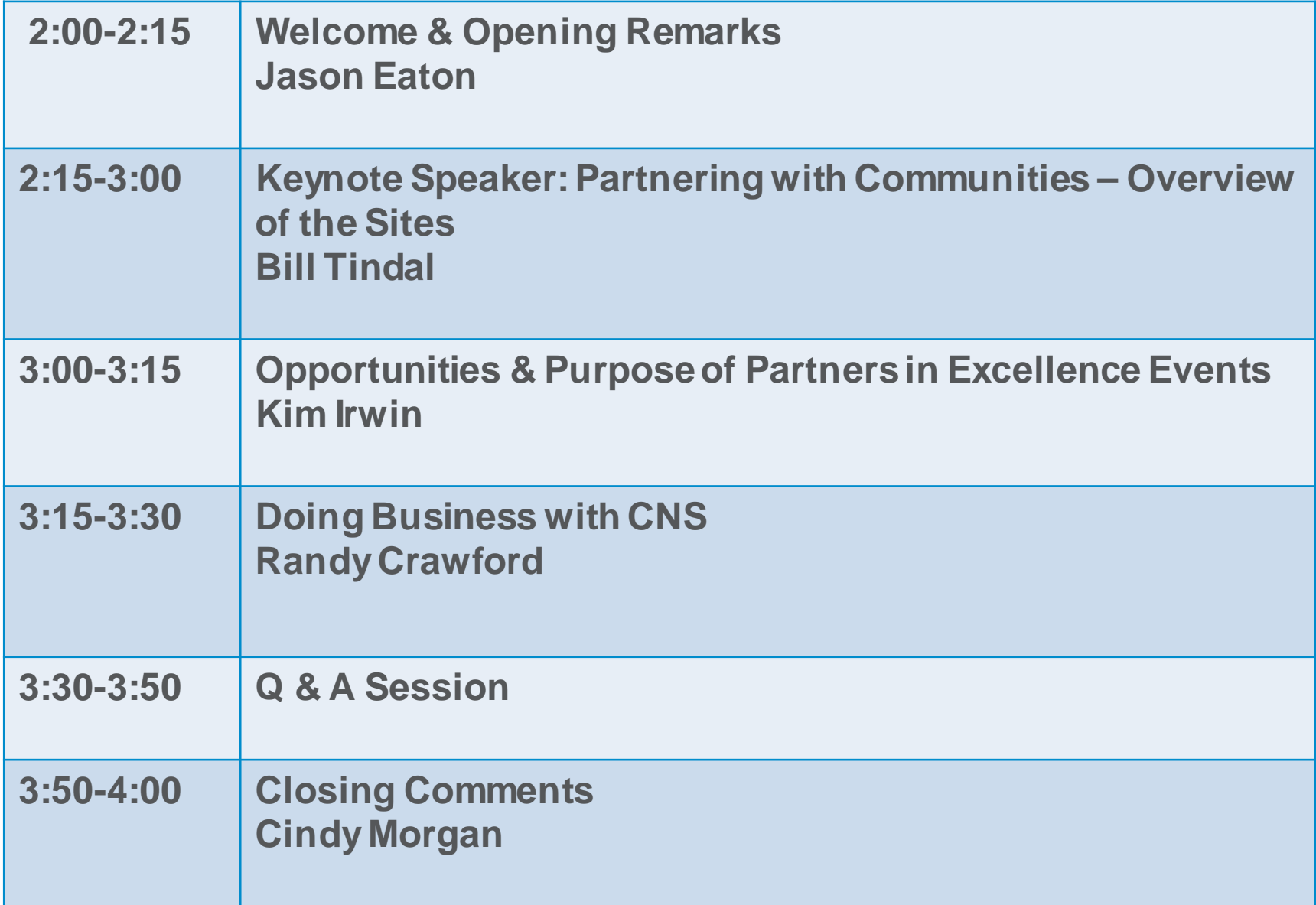

# CNS | consolidated<br>
MS | nuclear security, Ilc PANTEX PLANT | Y-12 NATIONAL SECURITY COMPLEX

### **Poll Question**

**Have you ever done business with Pantex or Y-12?**

# CNS | consolidated PANTEX PLANT | Y-12 NATIONAL SECURITY COMPLEX

## **Welcome & Opening Remarks**

#### **Jason Eaton**

Senior Director, Supply Chain Management *Jason.Eaton@cns.doe.gov*

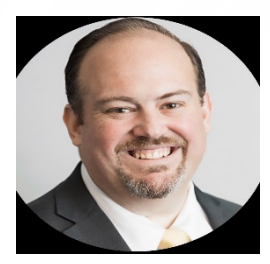

#### **CNS Commitment to APL PIE**

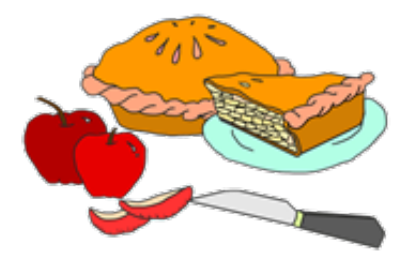

#### *Media Advisory* **CNS hosts Virtual Business Forum**

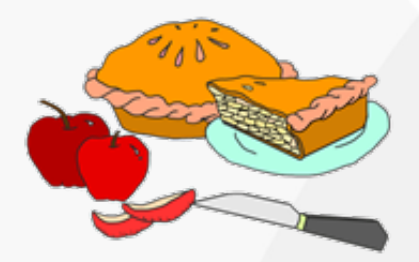

Consolidated Nuclear Security, LLC (CNS) is demonstrating a continued commitment to business partnership, even in the wake of the COVID-19 pandemic. As part of ongoing outreach to business owners and potential vendors, CNS representatives will host a virtual Partners in Excellence (PIE) forum on August 26. During the online PIE event, leaders will offer attendees a slice of knowledge about successfully doing business with Pantex and the Y-12 National Security Complex in Tennessee. The event is free and open to all, but registration is recommended.

CNS began the PIE event series in April 2018 because the government contract solicitation process can be a bit overwhelming for businesses, particularly newcomers. Each year, CNS awards over \$1 billon in subcontracts to businesses that help accomplish specialized tasks in support of its vital national security mission.

**What:** Virtual Partners in Excellence Forum

**Who:** CNS Procurement Leaders, Business Owners

# CNS | consolidated PANTEX PLANT | Y-12 NATIONAL SECURITY COMPLEX

## **Partnering with Communities Overview of the Sites**

#### **Bill Tindal**

CNS Chief Operating Officer *William.Tindal@cns.doe.gov*

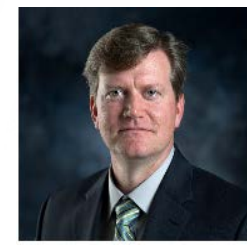

#### **Y-12 National Security Complex** Oak Ridge, TN

• **CNS**

- 811 acres
- $\bullet$   $\approx$  314 buildings

• **~ 9,500 Employees** • **\$540M FY2020 Procurement Spend**

11

**Pantex Plant**  Amarillo, TX • 18,000 acres (~2,000 used)  $\bullet$  ~ 640 buildings  $\frac{1}{2}$ 

#### **Y-12 & Pantex are Production Sites in the NNSA Nuclear Security Enterprise**

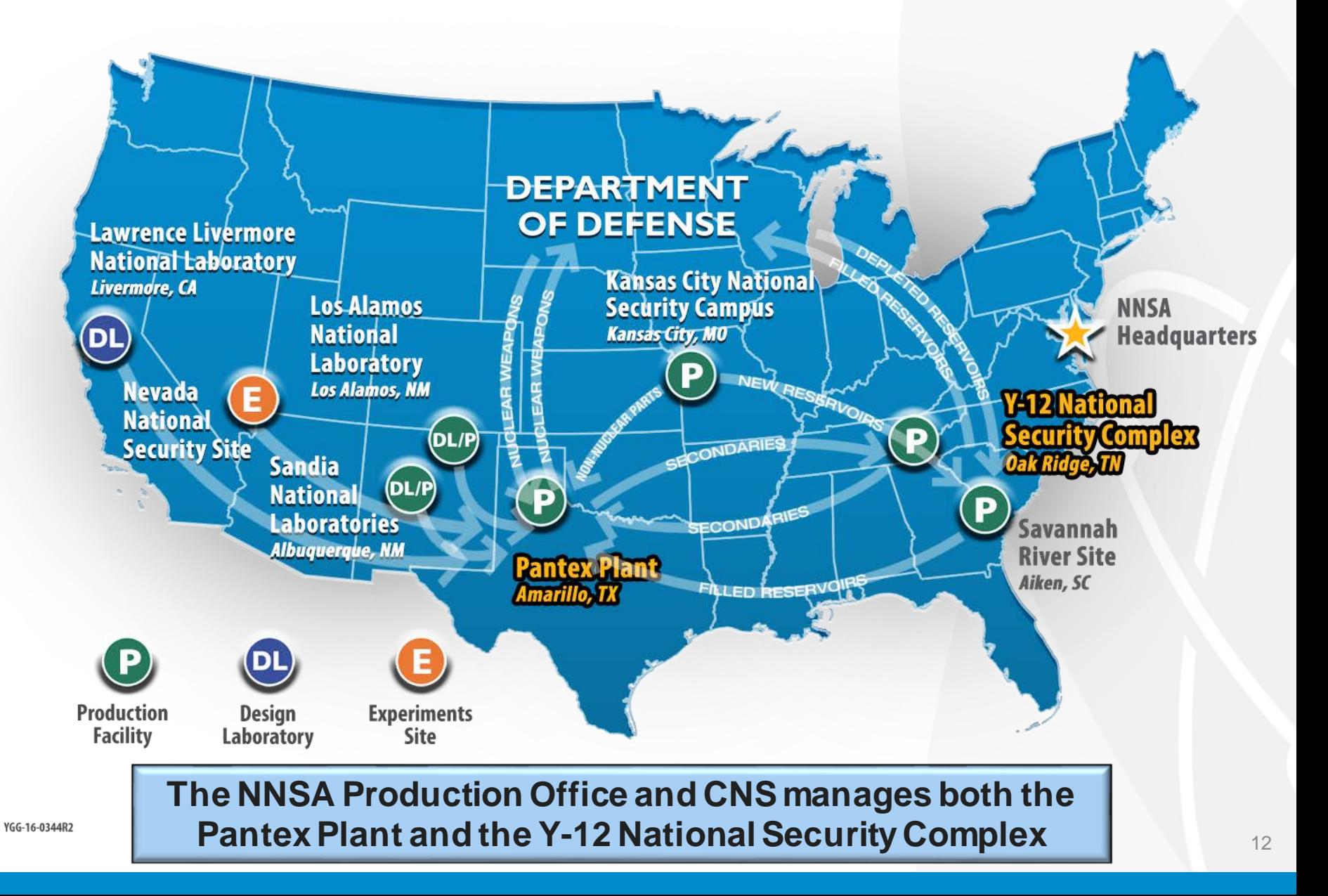

#### **Pantex a Proud History of Service to our Nation**

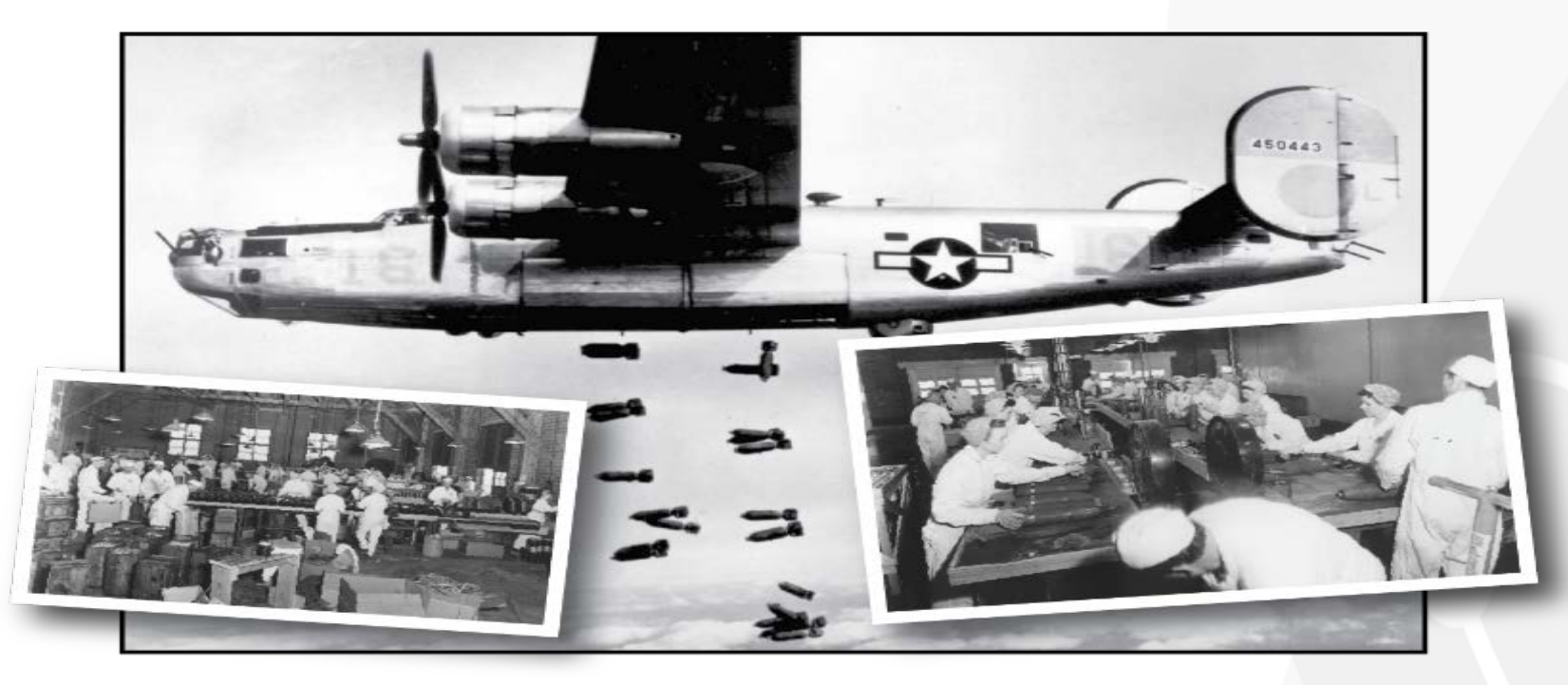

- **1942 – Last of 14 bomb-loading plants constructed during WWII. Produced 250- and 500-pound bombs during WWII. Peak employment 5,254 (60% female)**
- **1945 – Pantex closed**
- **1947 – Texas Technological College established agricultural research farm**
- **1951 – Pantex recaptured by the Atomic Energy Commission and refurbished for nuclear weapons work**
- **1956 – New weapons designs and facility designs come to Pantex operations**
- **1960 – New high explosives mission**
- **1965 – Surveillance mission begins**
- **1991 – Disassembly mission**

### **Y-12 a History of Transformation**

- Construction began in 1943 as part of Manhattan Project
- During the Cold War, some 8,000 people produced weapon secondaries
- Transformation is underway to create a modern facility that will meet future mission needs

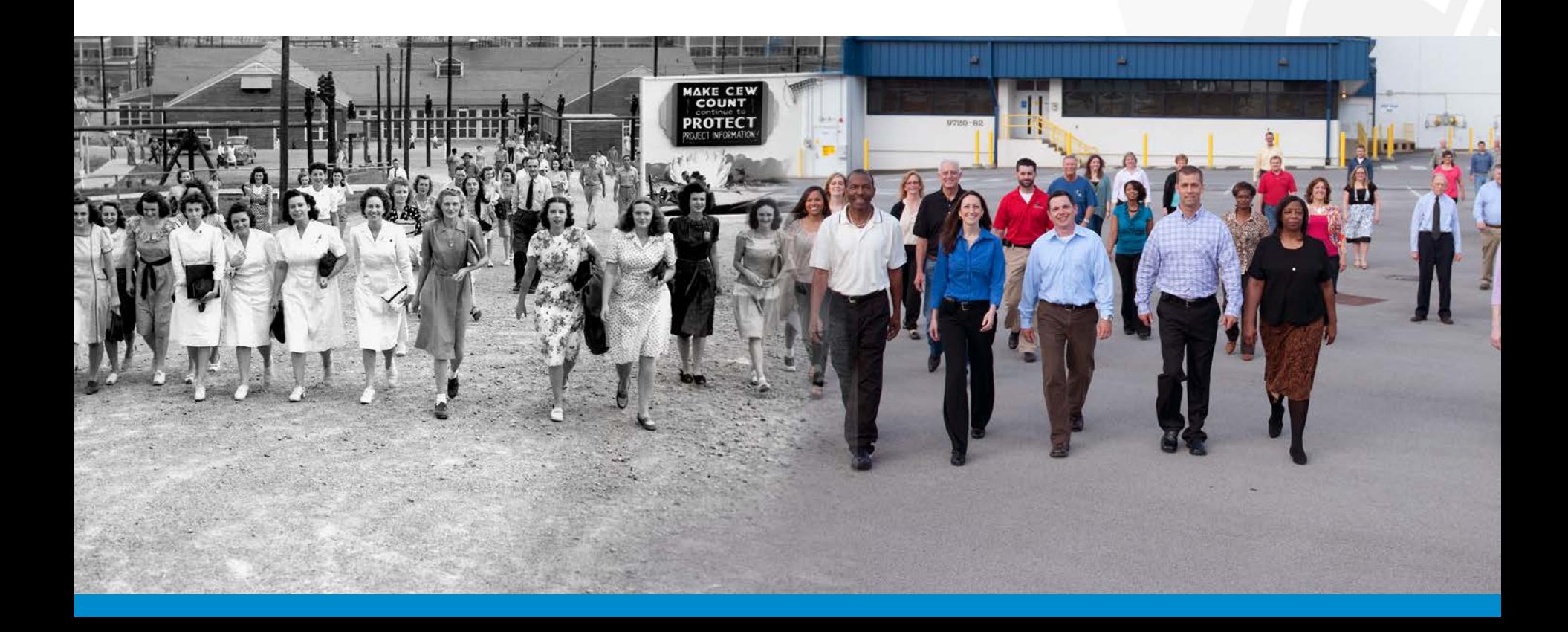

### **Mission**

- **Maintain the safety, security, and effectiveness of the nation's nuclear deterrent**
- **Reduce global nuclear security threats and strengthen the nuclear enterprise**
- **Provide safe and effective integrated nuclear propulsion systems for the U.S. Navy**
- **Strengthen key science, technology, and engineering capabilities**
- **Modernize the national security infrastructure**

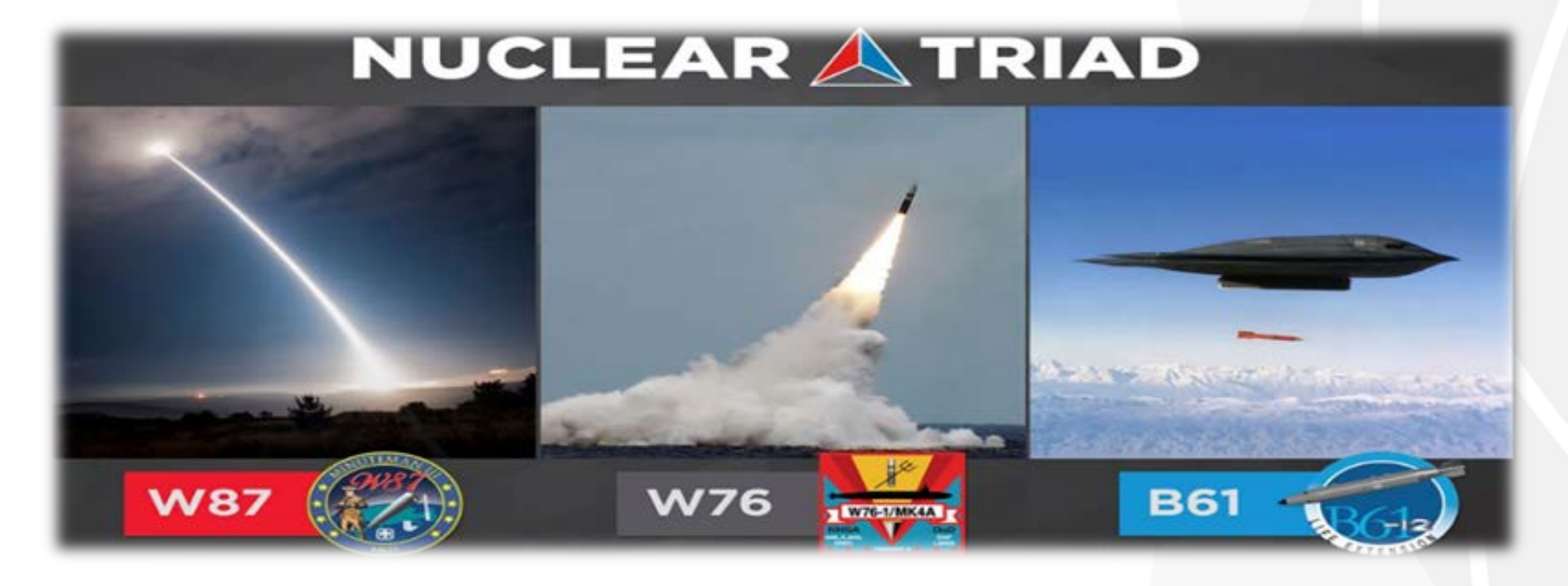

#### **Why are we here today?**

- **We Need Partners Like You**
- **Ensure That Our Mission is met Through Modernization of Facilities**
- **Reduce the Anxiety around our Requirements and Red Tape**
- **Create Strategic Partnerships**

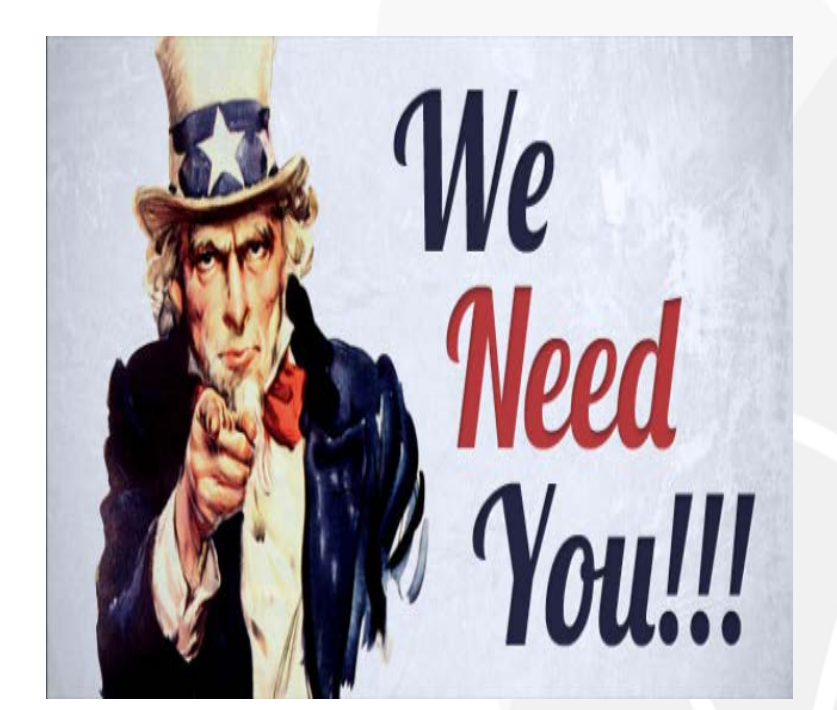

# CNS | consolidated<br>
muclear security, Ilc PANTEX PLANT | Y-12 NATIONAL SECURITY COMPLEX

## **Poll Question**

**Did you know that most of the facilities on the Y-12 and Pantex sites were built in the 1940s?**

# CNS | consolidated<br>
muclear security, Ilc PANTEX PLANT | Y-12 NATIONAL SECURITY COMPLEX

## **Opportunities & Purpose of Partners in Excellence Events**

**Kim Irwin**

Senior Director, CNS Projects *Kimberly.Irwin@cns.doe.gov*

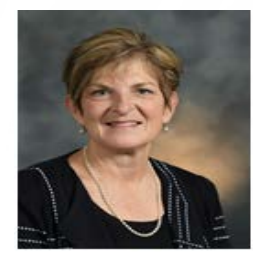

### **Infrastructure**

- We operate a reliable and responsive infrastructure in a smaller, more efficient footprint.
- Site stewardship and quality of life improvement initiatives are enduring activities at both sites.
- D&D of unneeded facilities is accomplished to eliminate costly upkeep and reduce risk.

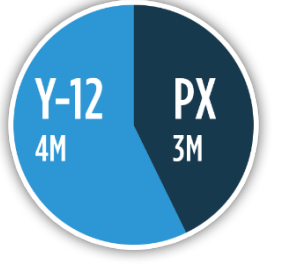

**7M** square feet of operational facilities 4.5x bigger than

the Pentagon

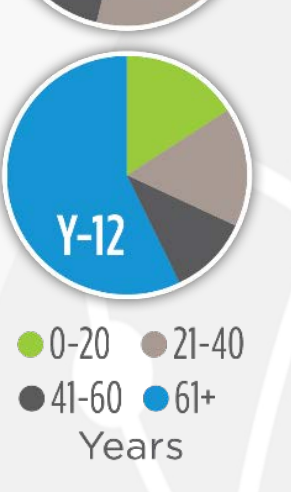

**Age of Facilities** 

PX

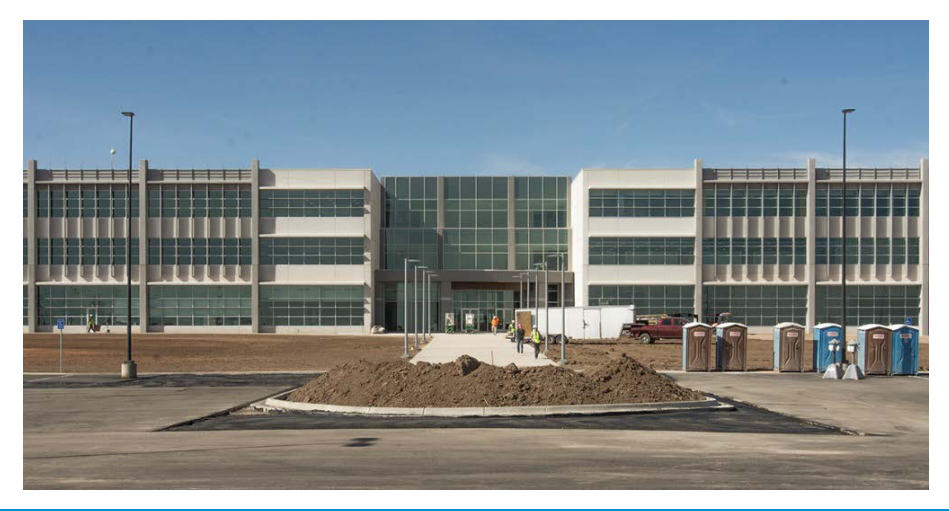

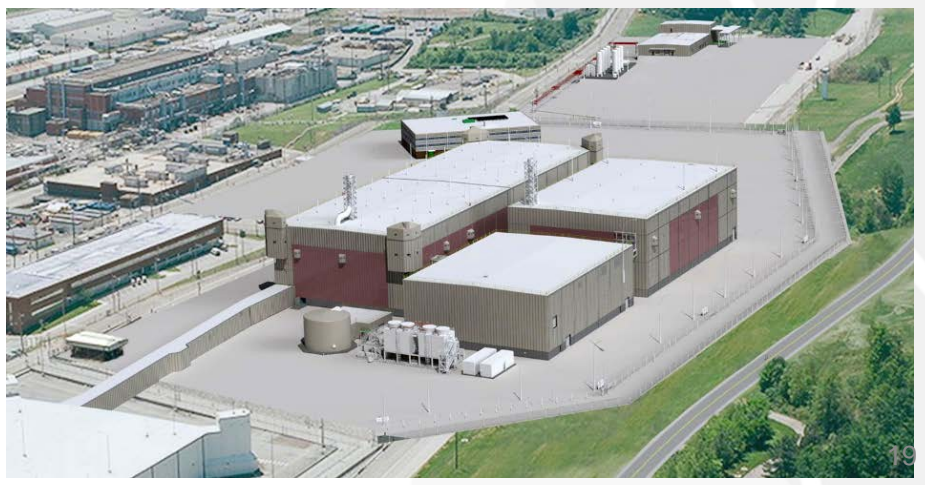

# **Pantex and Y-12 Infrastructure Projects**

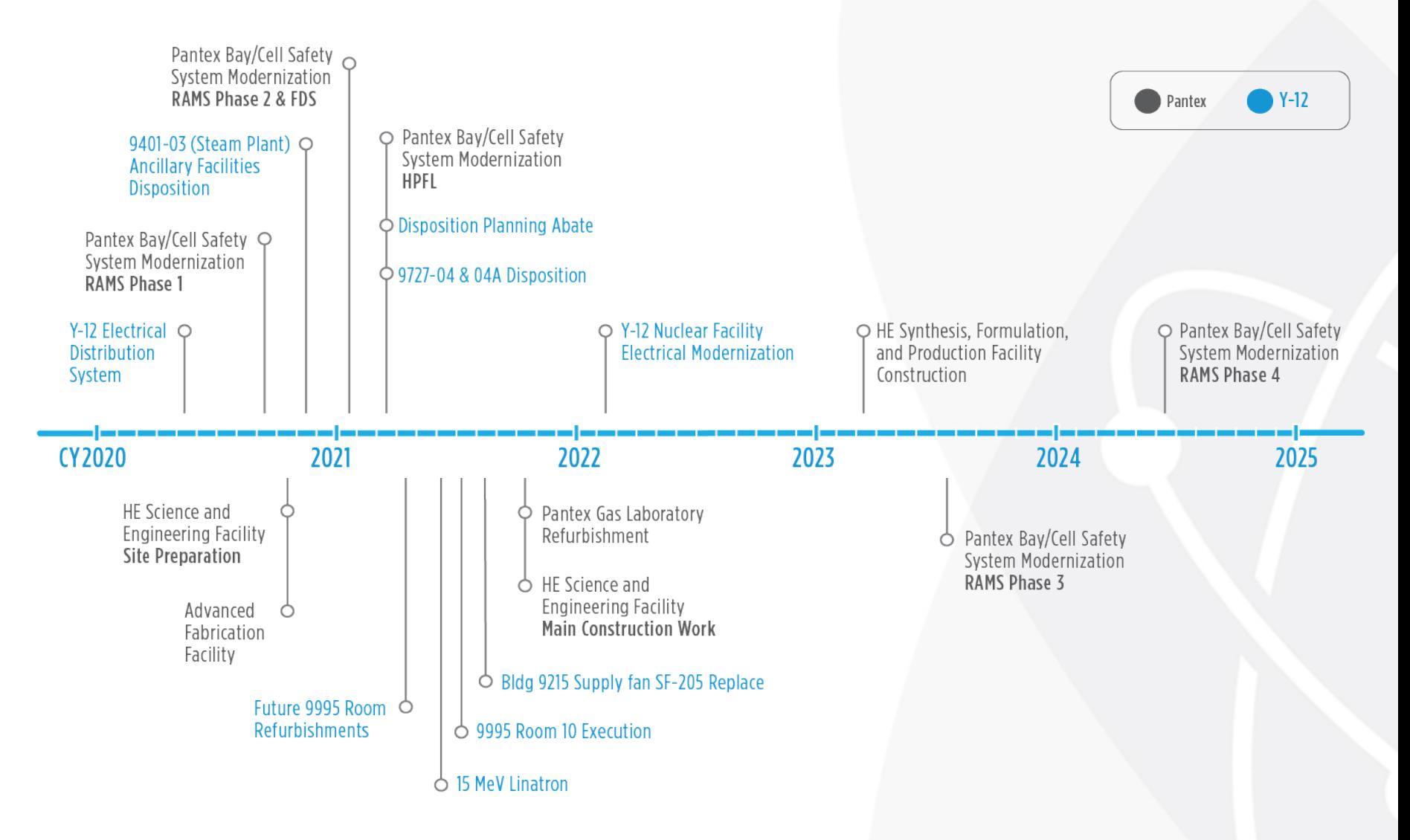

## **Procurement Projection**

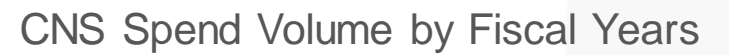

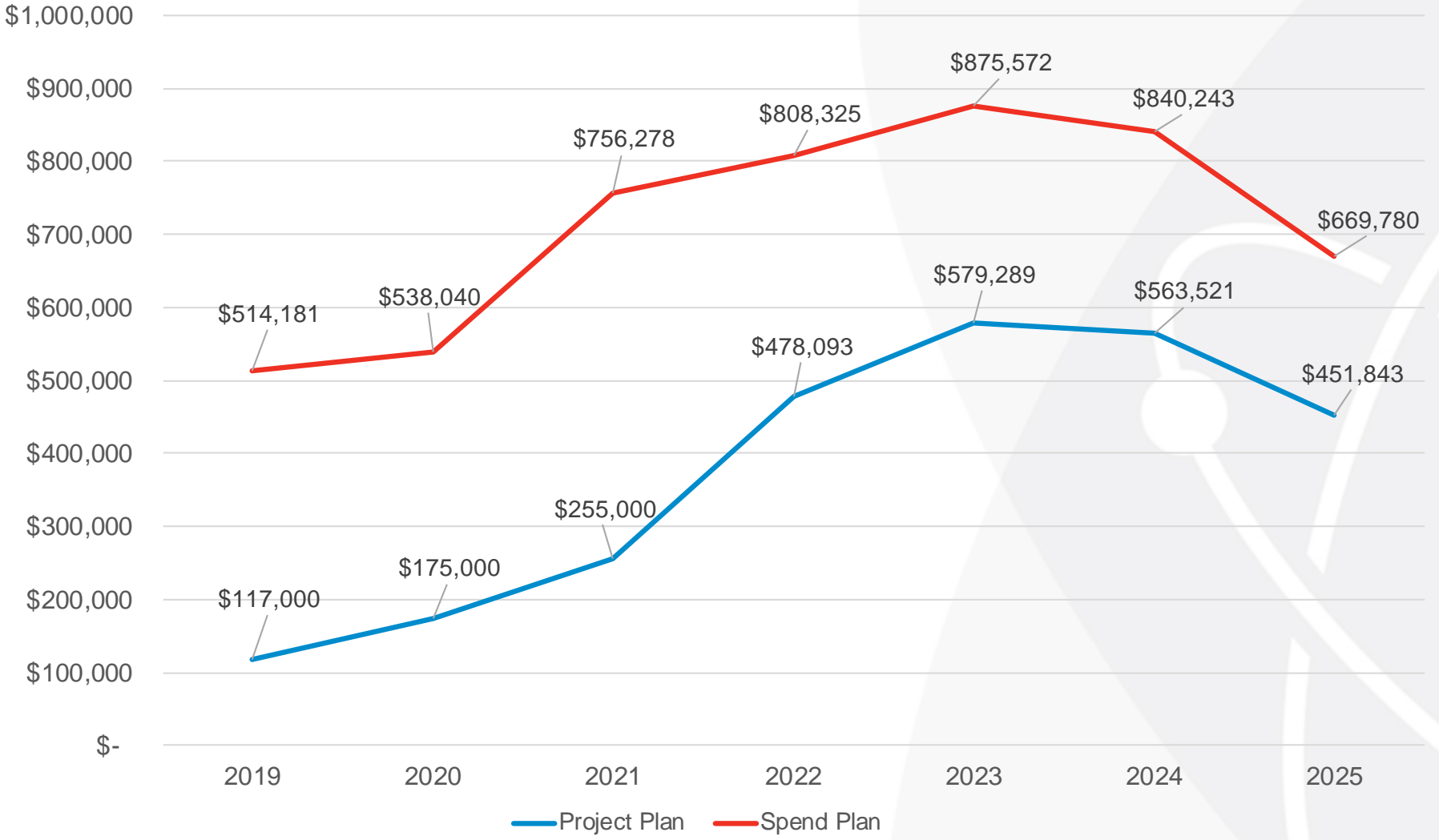

# CNS | consolidated PANTEX PLANT | Y-12 NATIONAL SECURITY COMPLEX

## **Doing Business with CNS**

#### **Randy Crawford**

*Randy.Crawford@cns.doe.gov*

Small Business Program Manager

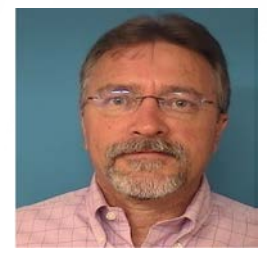

## **Working with Consolidated Nuclear Security, LLC (Y-12 National Security Complex & Pantex Plant)**

- Obtain a D-U-N-S Number at: [https://fedgov.dnb.com](http://www.fedgov.dnb.com/)
- Register your business with System for Award Management (SAM) at: <https://www.sam.gov/>
- Enter company info into Dynamic Small Business Search (DSBS) at: [www.sba.gov](http://www.sba.gov/)
- Review Upcoming Major Procurements for Y-12 & Pantex at: <http://www.y12.doe.gov/suppliers/procurement/subcontracting/subcontracting-forecasts>
- Review Federal Business Opportunities (Formerly FedBizOps) at:<https://beta.sam.gov/>
- Provide One-Page Capability Statement to CNS Supplier Advocate Contact
- Compare Products/Services to Site Mission:
	- Pantex: [http://www.pantex.com](http://www.pantex.com/)
	- Y-12: <http://www.y12.doe.gov/>
- Procurement Website:
	- Pantex: <http://www.pantex.com/suppliers>
	- Y-12: <http://www.y12.doe.gov/suppliers>

### **Acquisition Process**

• The primary objective of CNS Procurement is to obtain the best value in the products and services purchased. All CNS procurements emphasize safety, security, mission delivery, quality and cost efficiency.

• Procurement Methods:

- Existing Subcontracts –Basic Ordering Agreements, Enterprise Wide Agreements
- Purchase Cards (P-cards)

• Formal Solicitation and Award Process

#### **Acquisition Process Continued**

- Commercial items under \$10,000 maybe purchased with a P-card.
- The majority of dollars spent under \$250,000 are evaluated on a competitive basis and are typically set-aside for small business participation.
- Purchases over \$250,000 are competitively solicited under a formal written solicitation. As a general rule, awards are made to the lowest priced technically acceptable offer or to the offeror determined to represent the best value to Consolidated Nuclear Security, LLC and the Government.
- The CNS Small Business Program ensures the utilization of small businesses by providing the maximum practicable opportunities to participate in subcontracting of services and products. Small businesses include businesses classified as small, small disadvantaged, woman-owned, HUBZone, veteranowned, and service disabled veteran-owned small businesses.

### **FY20 Top 10 NAICS Codes by Dollars Spent through July**

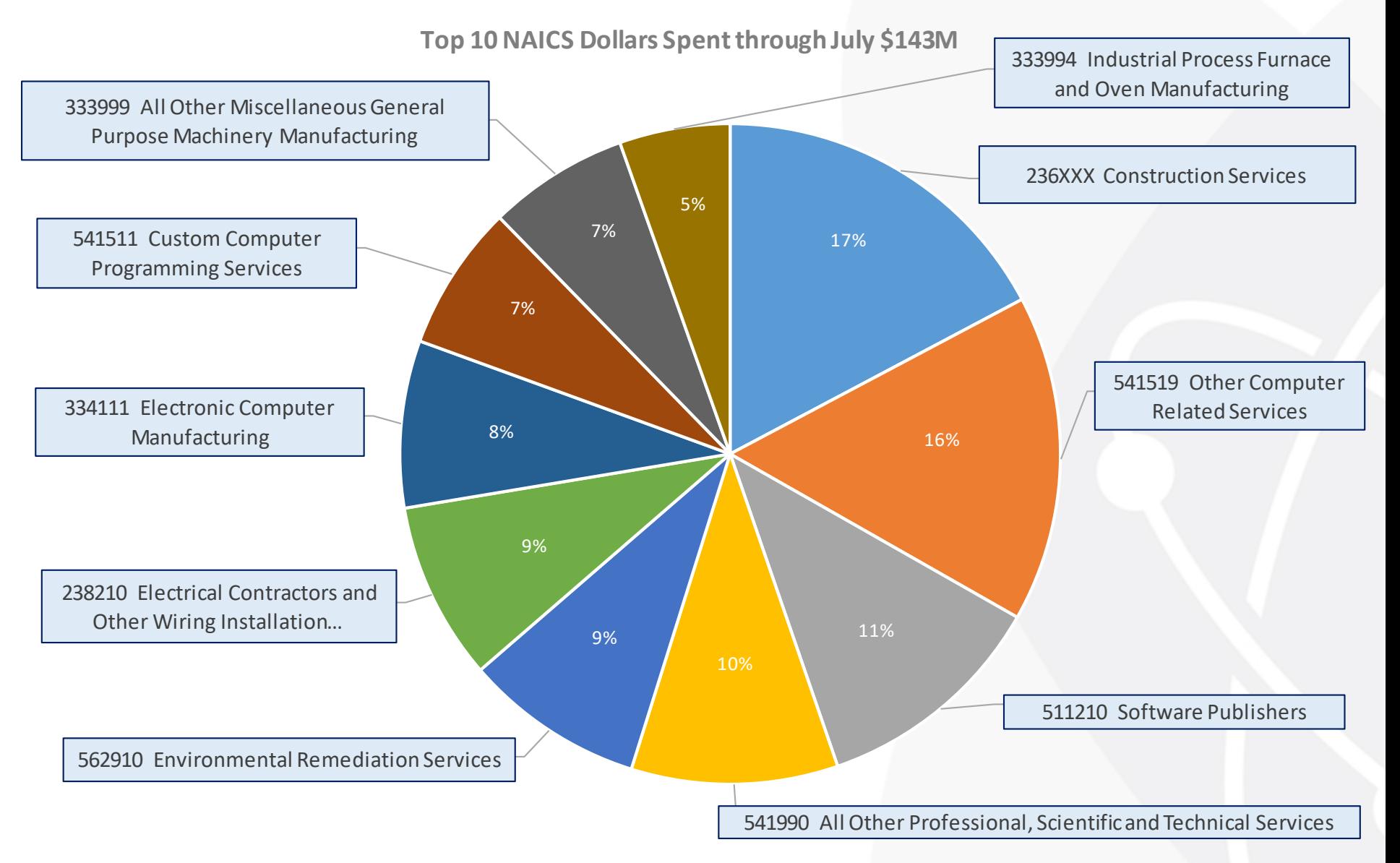

\* Total FY20 spend data through July. Excludes Engineering Services, Administrative/Managerial Staff Augmentation Services, and Leased Real Estate Services

### **CONTACT INFORMATION**

**Y-12 National Security Complex (Oak Ridge, TN) and Pantex Plant (Amarillo, TX)**

**CNS SMALL BUSINESS PROGRAM & SUPPLIER ADVOCATE Randy Crawford 806-573-4297 [Randy.Crawford@cns.doe.gov](mailto:Randy.Crawford@cns.doe.gov) http://www.y12.doe.gov [http://www.pantex.com](http://www.pantex.com/)**

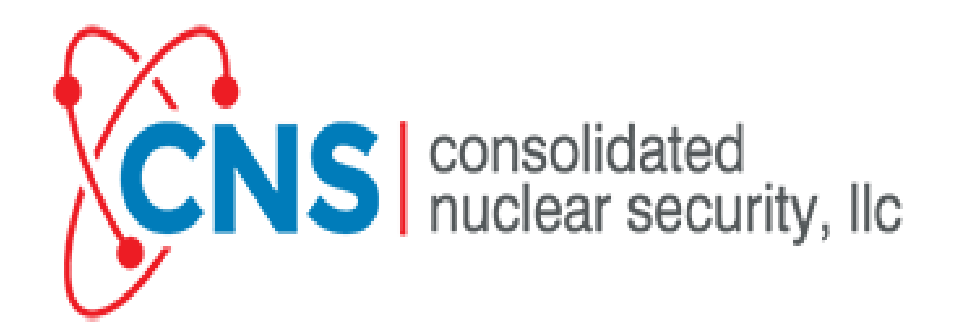

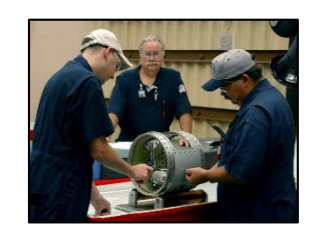

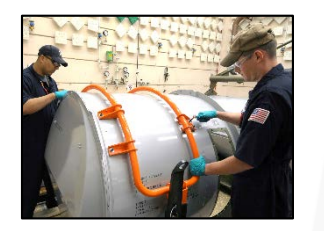

# CNS | consolidated<br>
muclear security, Ilc PANTEX PLANT | Y-12 NATIONAL SECURITY COMPLEX

### **Poll Question**

**I am encouraged to do business with CNS following this forum?**

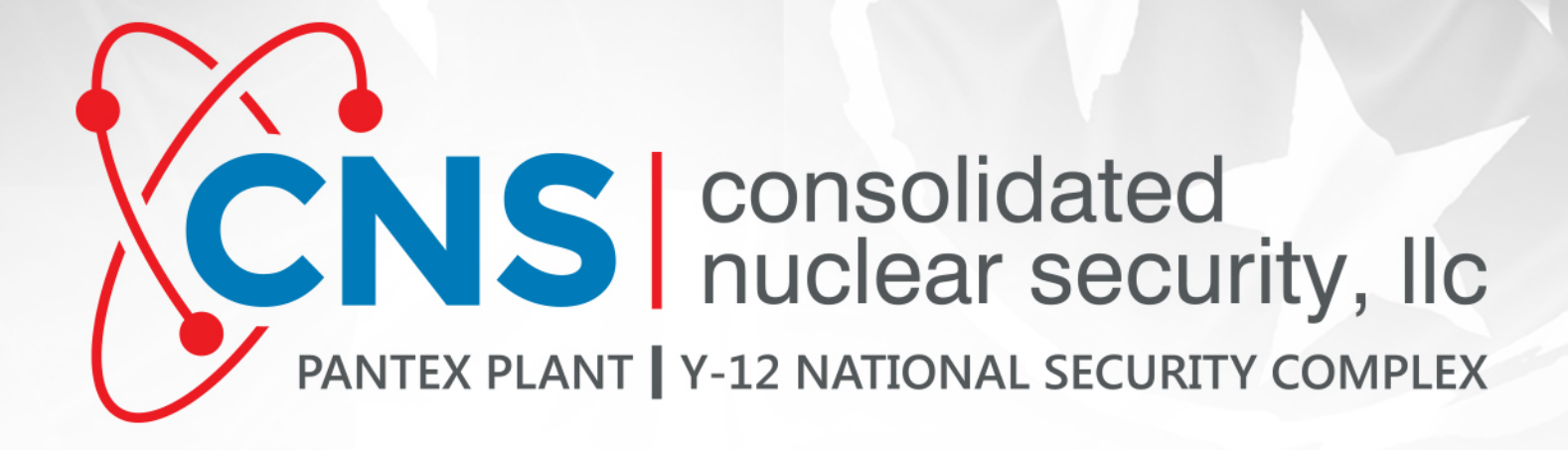

**Question & Answer Session**

# **Q&A Chat - Webex Information**

### **Important Buttons to Take Note of:**

- Locate the Chat tab on the right side of your screen
	- o If it's not visible, try clicking the carrot to open up the Chat tab
- Navigate to "Send to:" and click the drop-down
- Select "All Panelists", type your question, and Send

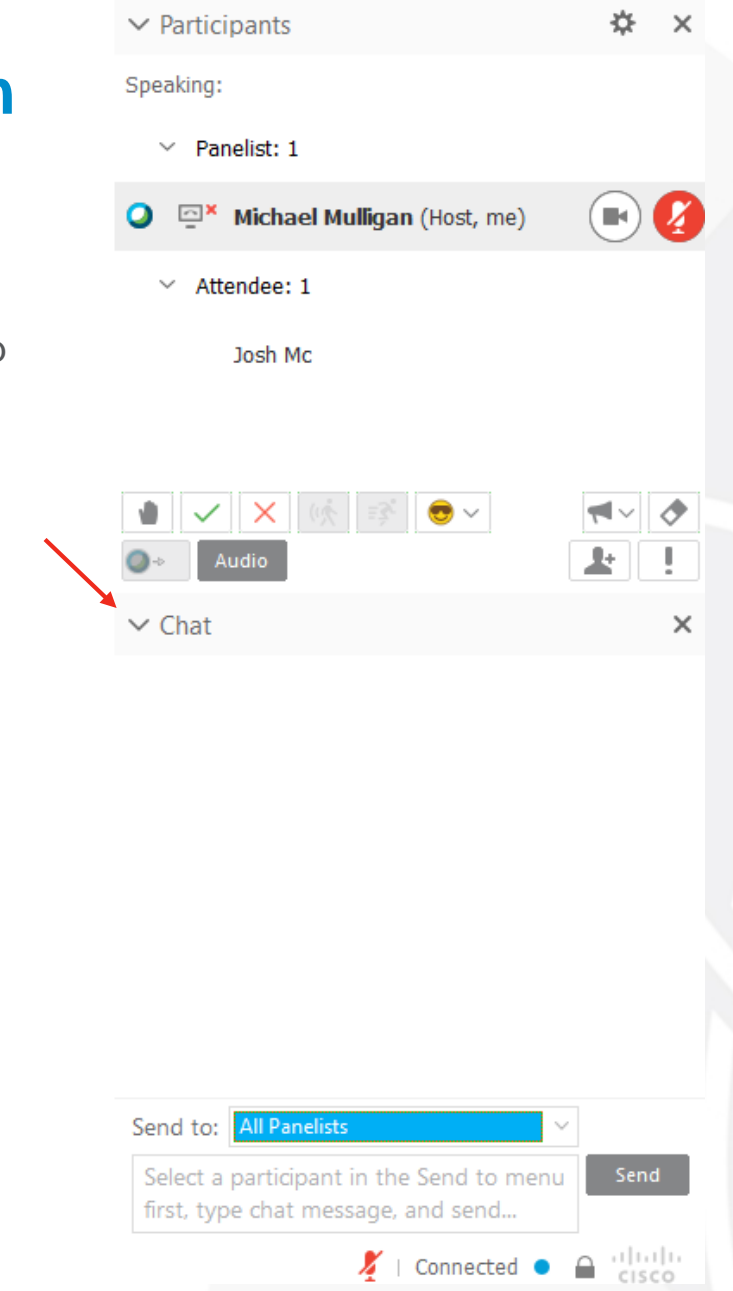

 $\vee$  Chat

x

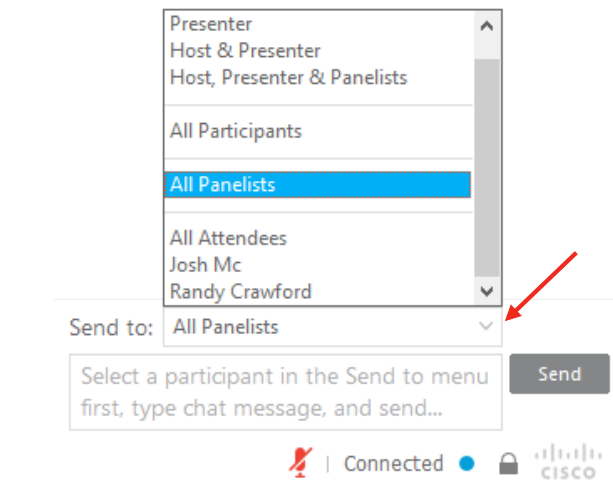

# CNS | consolidated PANTEX PLANT | Y-12 NATIONAL SECURITY COMPLEX

## **Closing Comments**

#### **Cindy Morgan**

Director, Supply Chain Management - Enterprise Business Operations *Cynthia.Morgan@cns.doe.gov*

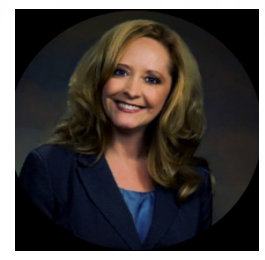

# CNS | consolidated<br>
muclear security, Ilc PANTEX PLANT | Y-12 NATIONAL SECURITY COMPLEX

#### **Copyright Notice**

This document has been authored by Consolidated Nuclear Security, LLC, a contractor of the U.S. Government under contract DE-NA0001942, or a subcontractor thereof. Accordingly, the U.S. Government retains a paid-up, nonexclusive, irrevocable, worldwide license to publish or reproduce the published form of this contribution, prepare derivative works, distribute copies to the public, and perform publicly and display publicly, or allow others to do so, for U. S. Government purposes.

#### **Disclaimer**

This work of authorship and those incorporated herein were prepared by Consolidated Nuclear Security, LLC (CNS) as accounts of work sponsored by an agency of the United States Government under Contract DE-NA0001942. Neither the United States Government nor any agency thereof, nor CNS, nor any of their employees, makes any warranty, express or implied, or assumes any legal liability or responsibility to any non-governmental recipient hereof for the accuracy, completeness, use made, or usefulness of any information, apparatus, product, or process disclosed, or represents that its use would not infringe privately owned rights. Reference herein to any specific commercial product, process, or service by trade name, trademark, manufacturer, or otherwise, does not necessarily constitute or imply its endorsement, recommendation, or favoring by the United States Government or any agency or contractor thereof. The views and opinions of authors expressed herein do not necessarily state or reflect those of the United States Government or any agency or contractor (other than the authors) thereof